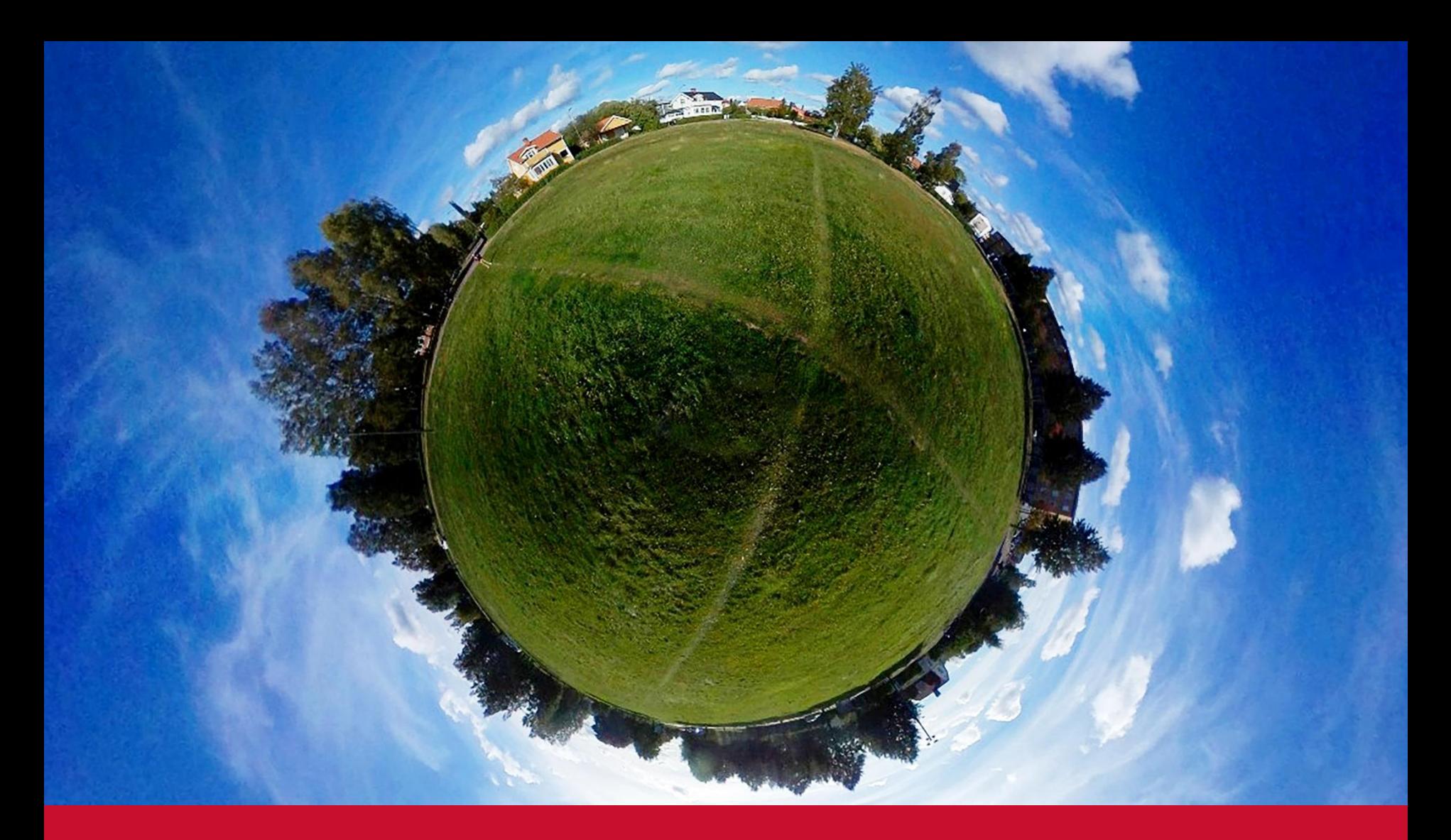

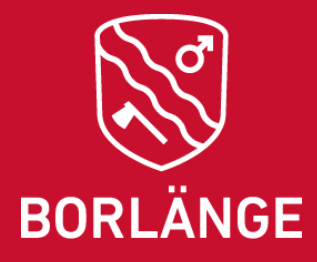

Jonas Hållmarker Borlänge kommun

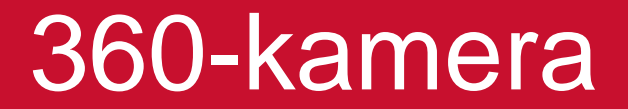

#### -alternativt datafångstverktyg

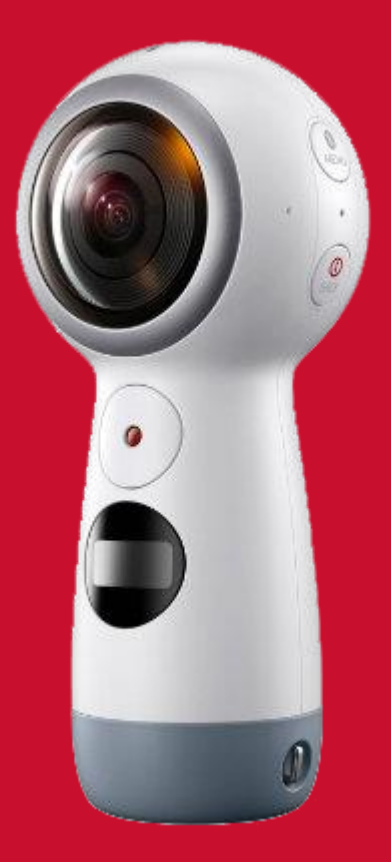

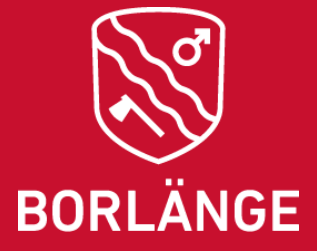

GIS-samverkan i Lindvallen 2018-10-23

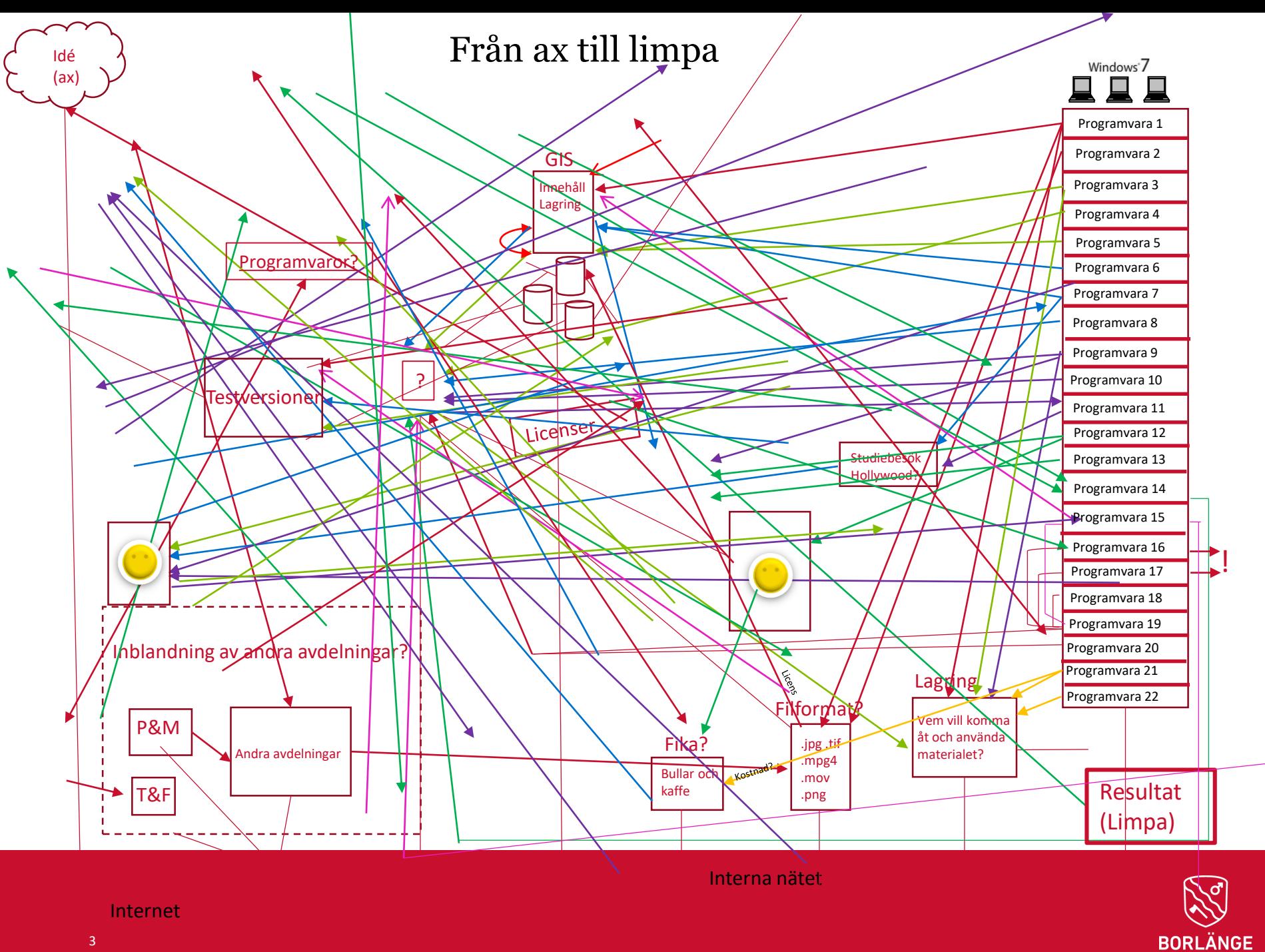

# Arbetsflöde

- Ut och fota/filma
- I Samsungs app "fixa" bilden/-erna
- Export från 360-kamera
- "Skruva till" bild i bildredigeringsprogram
- Photoshop
- After Effects
- (Premiere Pro)
- CityEngine
- Unity

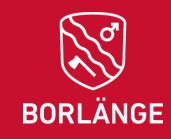

## Läroverksparken, Borlänge

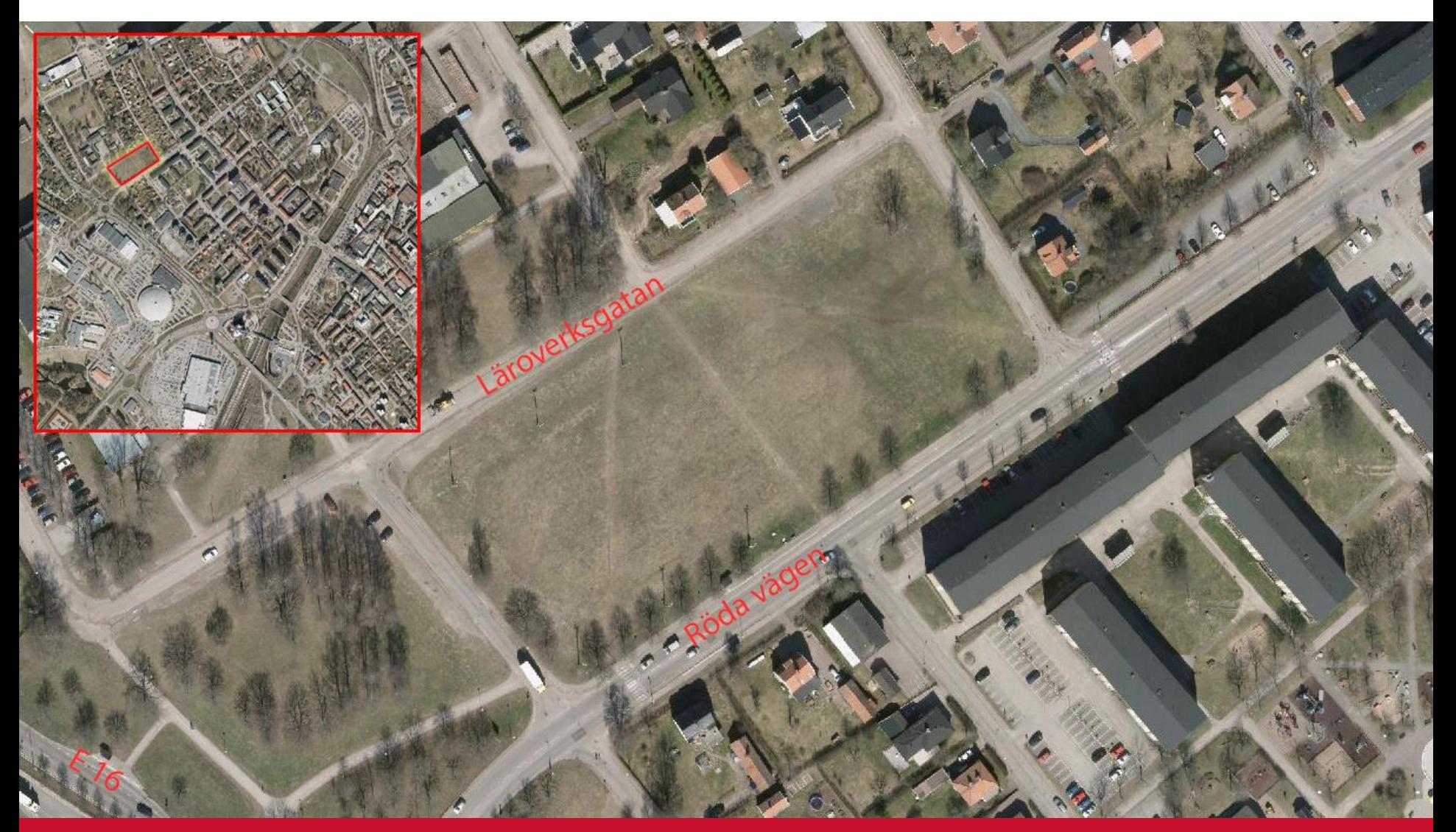

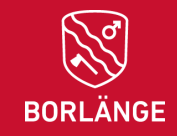

#### Läroverksparken i Borlänge - panorama

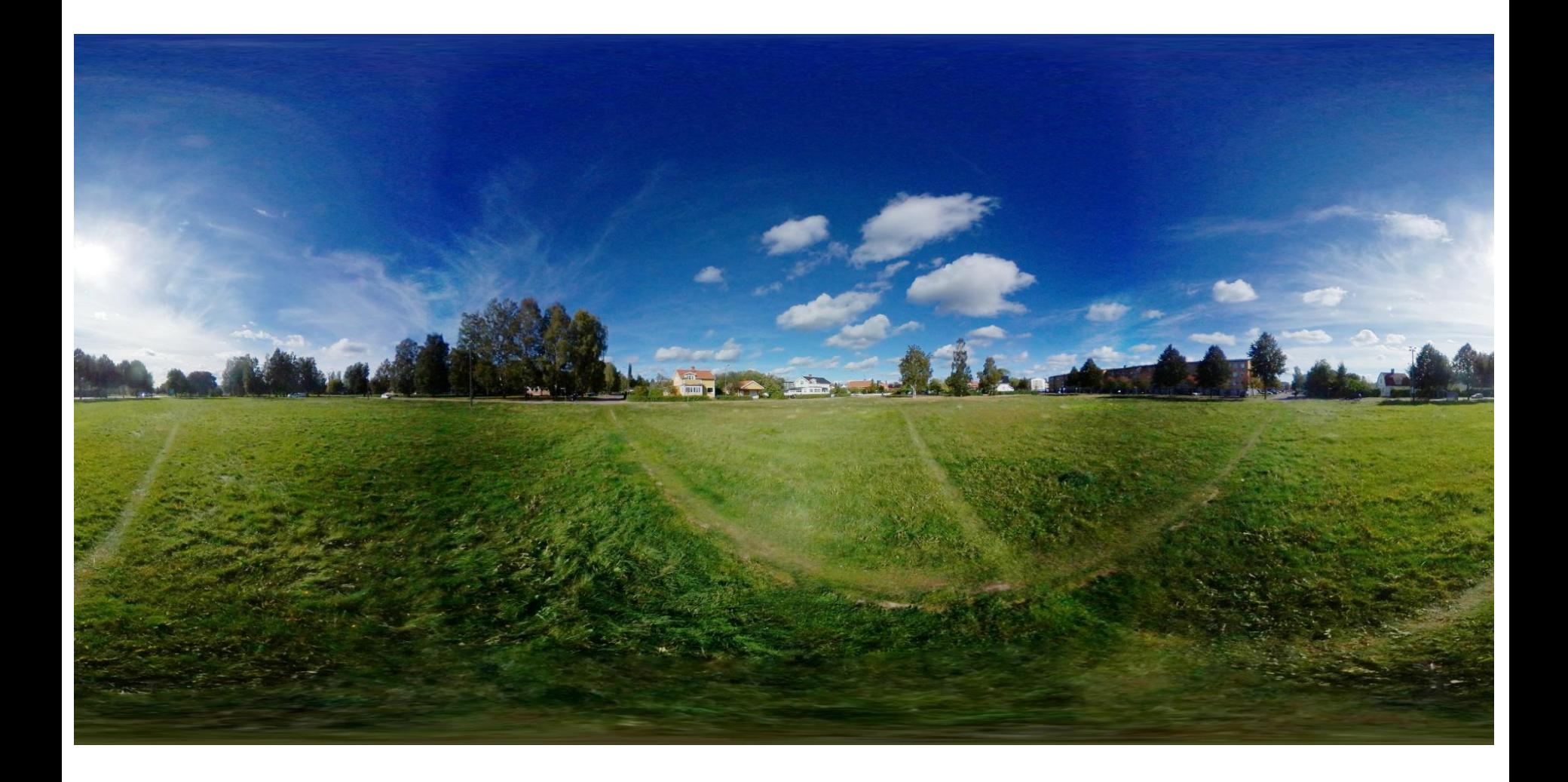

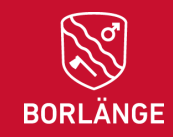

### Bildredigerings – samt specialeffektsprogram

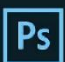

Adobe Creative Cloud Photoshop CC

@ 1990-2017 Adobe Systems Incorporated. All rights reserved.

Illustrationer av Elizaveta Porodina and Janusz Jurek<br>Mer information finns på skärmen Om

Läser in tillägg... Hallde Bottlenecks

-Owyang, Alan Erickson, Ivy Mak, Sarah ickson, Pete Falco, ia Sandoval, Steve Guilhar hen, John E. Hanson, un, Betty Leong, Jeanne Rubbo

Ó

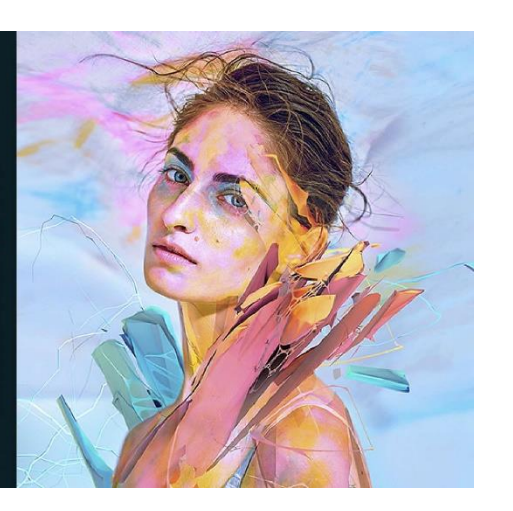

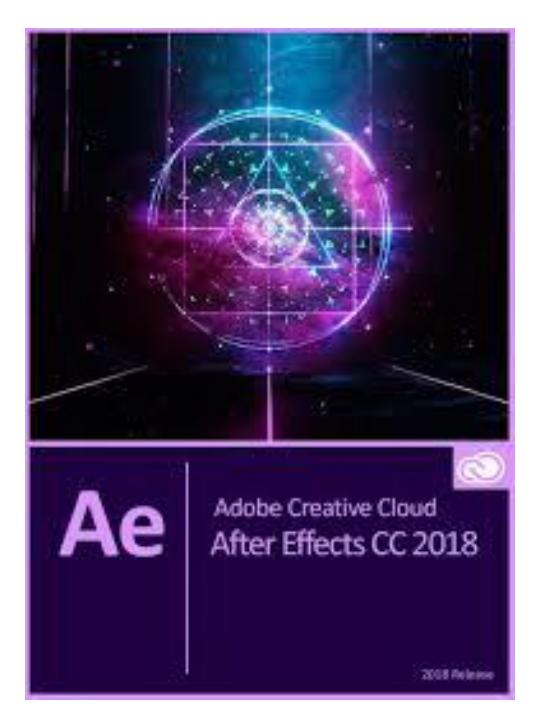

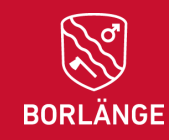

# Placera objekt i bild

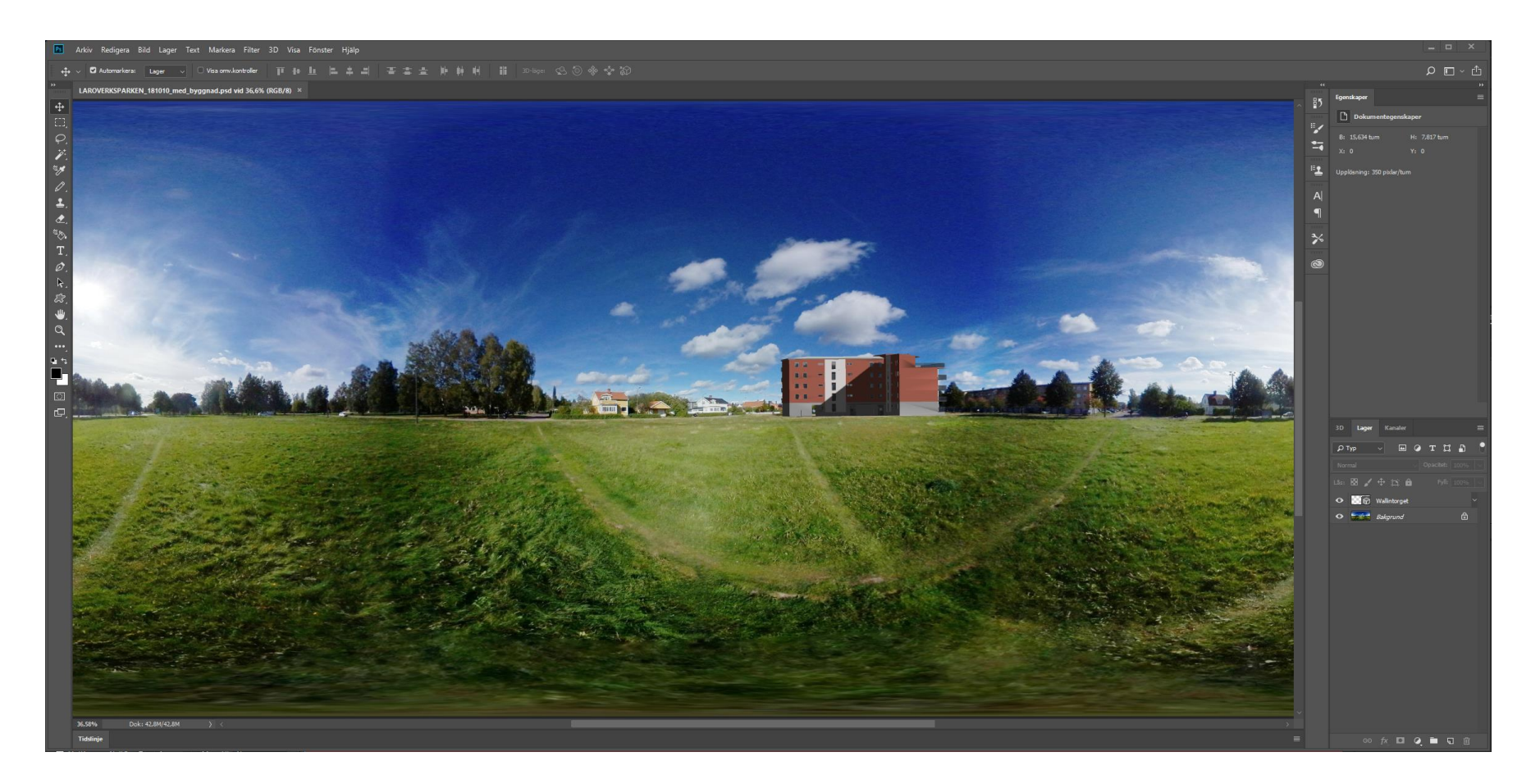

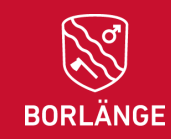

## Filmredigeringsprogram

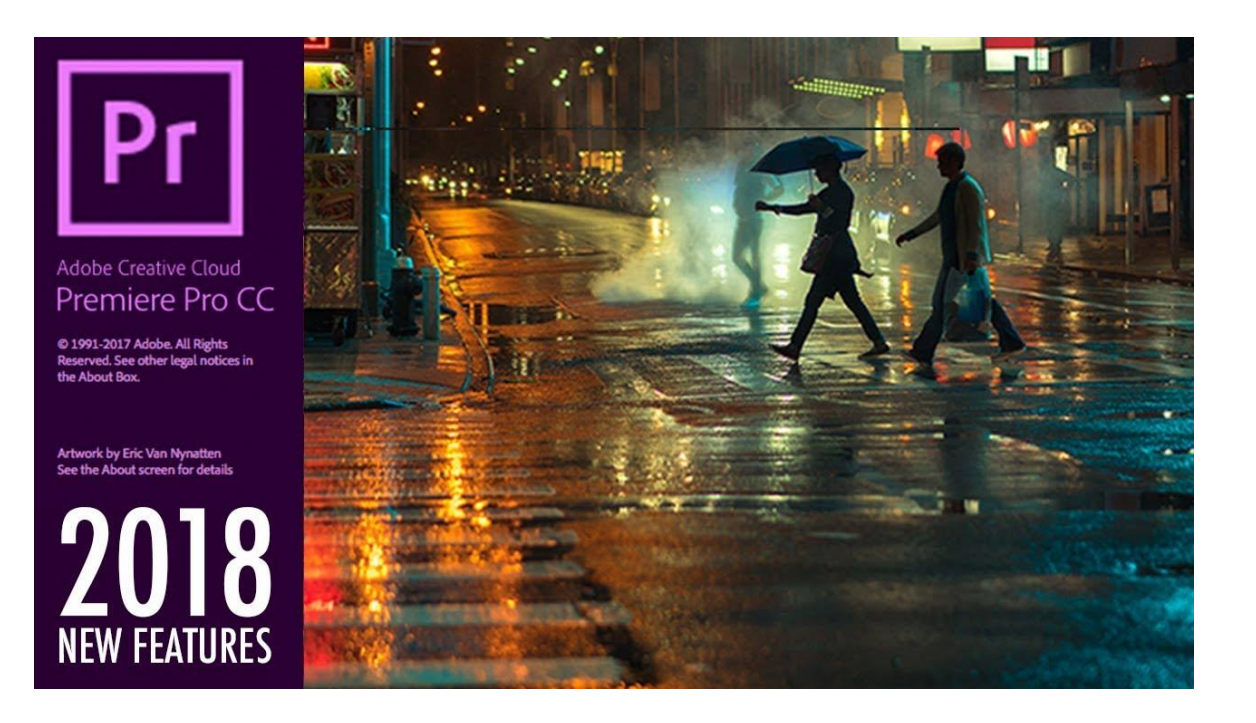

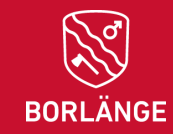

### Spelmotor

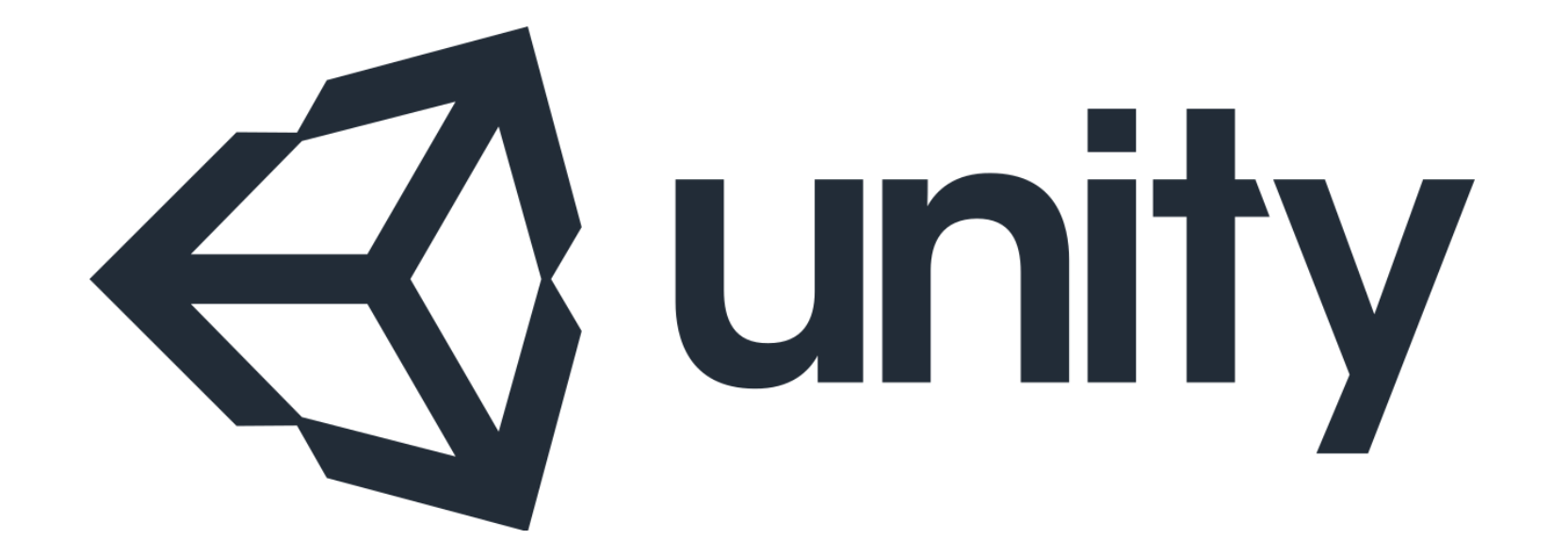

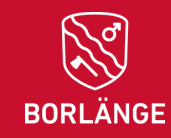

# Unity

- Lägg till s.k. Assets
- Skapa ett klot (Sphere)
- Skapa ett material
- Shader
- Placera kamera i klotet (samma X, Y och Z)
- Importera bild/film
- MouseLook (C#) på kameran
- Export (Build and run)
- .exe, HTML5 WebGL etc.

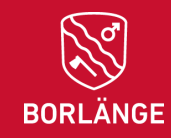